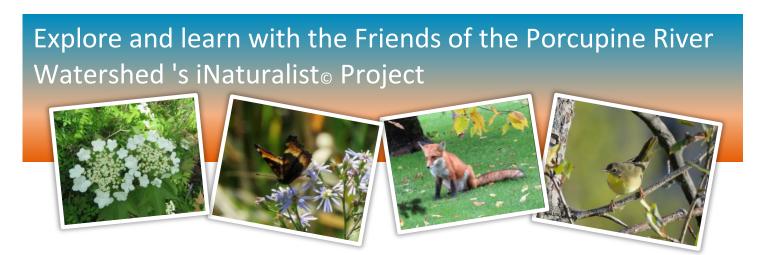

# FRIENDS OF THE PORCUPINE RIVER WATERSHED HAS JUST CREATED AN iNaturalist© PROJECT FOR THE NATURE ENTHUSIASTS IN OUR AREA!

With their new iNaturalist project, the Friends of the Porcupine River Watershed (FPRW) invite you to explore, discover and record all the wonderful living species that you find in the Porcupine River Watershed area. This is a fun way to create an inventory of all living things around us. Anyone can explore and participate! Here is the link:

https://www.inaturalist.org/projects/friends-of-porcupine-river-watershed

Let's see how many species we can find in each of these categories:

- Mammals
- Birds
- **Amphibians**
- Reptiles
- Fish

- Arachnids
- Insects
- **Plants**
- **Fungi and Lichens**
- Mollusks

## WHO CAN PARTICIPATE?

Anyone of any age can participate. All you need is an interest in nature and access to a phone or camera. Find a critter, insect, animal, tree, plant etc. - take a picture of it and upload it to the iNaturalist website or app. As long as the photo is clear enough to identify, your observation will contribute to the project!

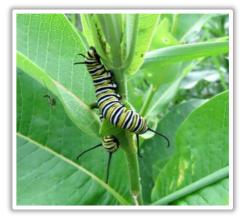

Monarch Caterpillar - Porcupine Lake

#### **HOW TO SUBMIT YOUR SIGHTINGS:**

- 1. Create an account on iNaturalist.org website. You can also download the free App.
- 2. Explore your surroundings (yard, trails, Porcupine Lake, etc.) and take a photo of an animal, bird, plant, insect, etc. Make sure the photo is clear enough to identify the species. (Wild species only, no pets or house plants!)
- 3. Log in your iNaturalist account and submit your observation. Some cameras will automatically add your photo's location. If you add the location yourself, make sure to zoom on the map as close as you can and choose the correct spot where you made the observation. You can also submit right from the iNaturalist App.
- 4. If you are unsure of the exact species name, enter it as a general category (plant, bird, moths and butterflies, mammal, amphibian, etc.)

- **5.** During the days following your submission, fellow iNaturalist users will confirm the species or help you get the correct identification if it's possible. Go back and see what they are suggesting! It's a great way to learn.
- **6.** Have fun! Submit as many species as you like from as many categories as you can! Explore new spots! There is no limit!

# HOW WILL YOUR OBSERVATION BE ADDED TO OUR PROJECT?

Every time you submit an observation inside the boundaries of the Porcupine River Watershed on iNaturalist, it will automatically be added to the project. You can click on 'join' project and get updates on recent sightings. We have also created a place called "Porcupine River Watershed" for easy reference.

#### LEARN ABOUT THE SPECIES THAT SURROUND US!

This project is a great educational tool; it shows us which species live in the area and it offers a wealth of information about each species. Since many iNaturalist users have been submitting data in our area during the past years, there is already over 600 observations totalling over 300 different species listed in our project. Here is how you can explore this fascinating data:

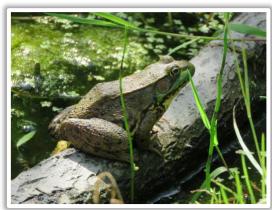

Green Frog - Porcupine Lake

- On the iNaturalist.org website, choose "Community" (from the top tabs) and scroll down to "Project". Write "Friends of Porcupine River Watershed" in the search bar.
- You can explore species, stats and observers. If you scroll down, you can view a map of the project boundaries with markers for each species submitted. You can also see the recently submitted photos at the bottom.
- You can also get information about each species by clicking on it.

### WHAT IS A BIOBLITZ?

A Bioblitz is an event where people of all ages gather in a specific location to explore, discover and record as many living species as they can find in a determined period of time, usually during one specific day. Although we can't organize an official Bioblitz this summer, you can conduct your own personal Bioblitz. Just get outside, stay safe, and submit what you see to iNaturalist!

#### HOW TO CONTACT US FOR MORE INFORMATION:

If you have an iNaturalist account, you can contact the project administrators directly from the project page. If you have a question or need help with this project, you can contact the FPRW Special Projects Coordinator at roxanefilion7@hotmail.com

#### DON'T FORGET TO SHARE YOUR DISCOVERIES!

We would love to hear about your observations on our Porcupine Lake Information Facebook Group!